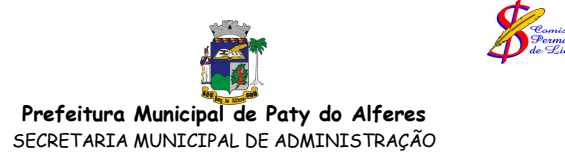

A Comissão Permanente de Licitações, torna público que a licitação modalidade Convite n.º 006/07 - SMOSP, que teve como objeto a CONTRATAÇÃO DE EMPRESA DE RETÍFICA E/OU MECÂNICA DE MÁQUINAS PESADAS PARA SERVICOS DE RETÍFICA DE CAIXA DE MARCHA ELETRÔNICA DA PATROL 135H CATERPILLAR, conforme solicitação da Secretaria Municipal de Obras e Serviços Públicos, realizada em 15/02/07, foi considerada fracassada.

Paty do Alferes, 23 de Fevereiro de 2007.

Comissão Permanente de Licitações